# BIM – 3D-Bestandsmodellierung Dresden Hauptbahnhof

BIM ist im Bauwesen eine der größten Herausforderungen der letzten Jahre. Es handelt sich um eine kooperative Arbeitsmethode und betrifft perspektivisch alle Unternehmen, die in der Vermessung, der Planung, im Bau und der Unterhaltung von Bauwerken tätig sind. Die 3D-Bestandsmodellierung ist dabei eine Grundlage des Planungsprozesses.

# 1. Einleitung

Der Bearbeiter dieses Vermessungsprojektes ist das Vermessungs- und Planungsbüro Europrojekt Verkehr – Gesellschaft für Ingenieurleistungen im Verkehrswesen mbH (EPV-GIV) im Auftrag der DB Station & Service AG (DB S&S).

Inhalt dieses Beitrages ist es, die Erstellung des virtuellen 3D-Bestandsmodells des Dresdner Hbf (Bild 1) mit der BIM-Methodik (Building Information Modeling) von der Datenerfassung bis zum 3D-Bestandsmodell zu beschreiben.

Im Vordergrund steht dabei die Praxis der BIM-Technologie, die als Zukunftstechnologie im Bauwesen und bei der Infrastrukturentwicklung zu betrachten ist.

Die EPV-GIV ist ein mittelständisches Unternehmen mit drei Standorten (Dresden, Erfurt, Berlin), welches seit 30 Jahren in der Planung und Vermessung von Bauvorhaben der Deutschen Bahn aktiv ist (Bild 2).

Dabei stellen sich die ca. 40 Mitarbeiter immer wieder erfolgreich den neuesten technologischen Herausforderungen, wie beispielsweise der BIM-Methodik.

In diesem Artikel soll die 3D-Bestandsdatenerfassung und Modellierung als Planungsgrundlage aus Sicht der Vermessung beschrieben werden.

Da die BIM-Methodik in Deutschland noch immer für viele Firmen Neuland ist, sind Erfahrungen und daraus abzuleitende Handlungsempfehlungen eine wichtige Hilfe für ähnliche Aufgaben in der Vermessung bei der Deutschen Bahn.

Nach der Projektvorstellung werden die Datenerfassung in der Örtlichkeit, die

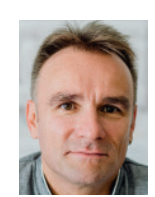

**Dipl.-Ing. Nico Zeibig** [Büroleiter EPV-GIV mbH](mailto:nico.zeibig%40epv-giv.de)  Projektleiter BIM nico.zeibig@epv-giv.de

3D-Bestandsmodellierung, die Visualisierung und die Archivierung der Daten beschrieben.

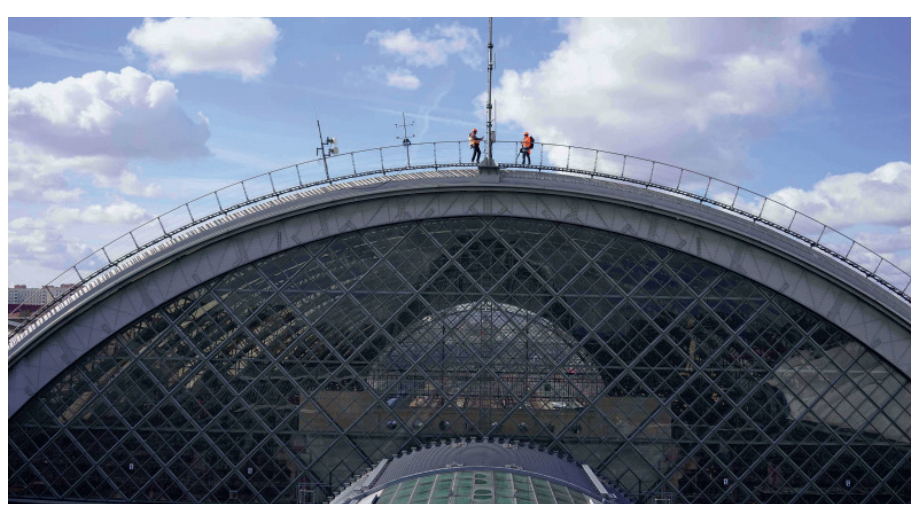

1: Dresden Hbf, Ostfassade der Bahnsteighalle **1: Dresden Hbf, 2018** Quelle: EPV-GIV mbH, 2018

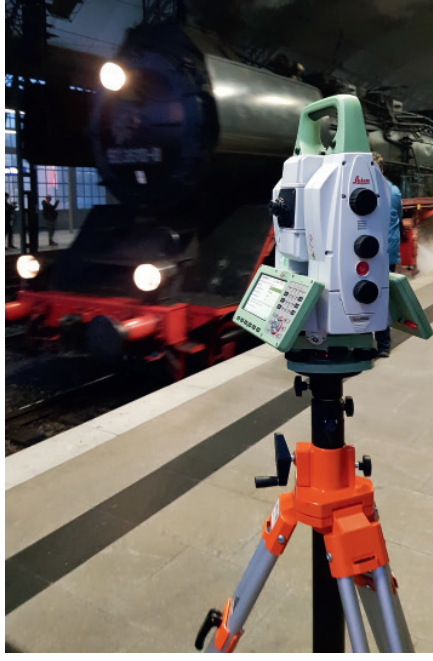

**2:** Eisenbahnvermessung mit Multistation MS60 Quelle: EPV-GIV mbH, 2019

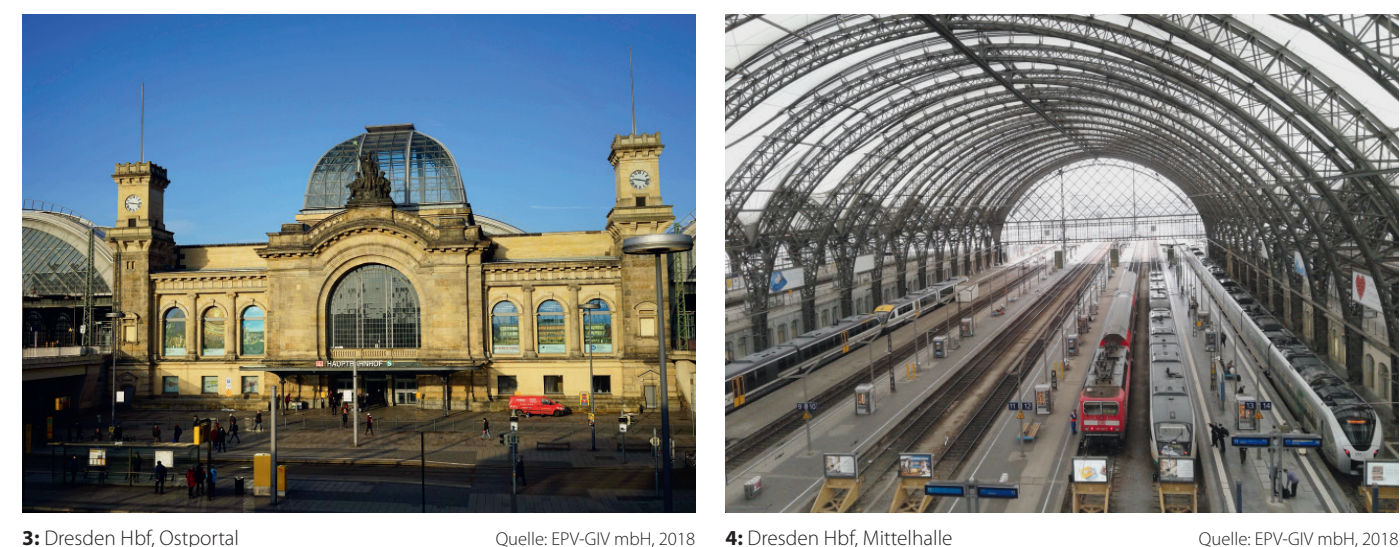

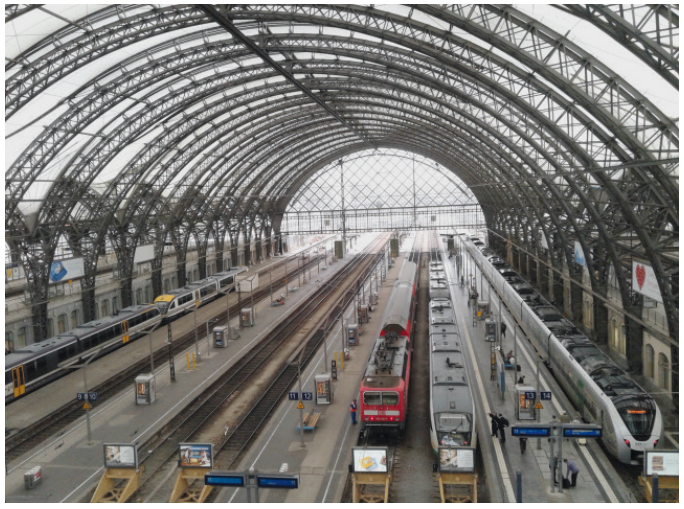

### 2. BIM-Methodik

Laut Bundesministerium für Verkehr und Infrastruktur kommt die BIM-Methodik seit 2020 regelmäßig bei der Planung und Realisierung von infrastrukturellen Großprojekten zum Einsatz. Es geht dabei um die "...Einführung moderner, ITgestützter Prozesse und Technologien bei Planung, Bau und Betrieb von Bauwerken" [1].

Mit dieser innovativen kollaborativen Arbeitsweise sollen Bauvorhaben in Zukunft termingerechter, komplikationsfreier, transparenter und kostengünstiger realisiert werden.

Das BIM-Modell soll dabei Grundlage für alle weiteren Planungen, Bauausführungen und die Unterhaltung des Objekts sein.

BIM steht dabei sowohl für das virtuelle 3D-Modell als auch für den Prozess an sich.

Auch wenn Länder wie Dänemark, Norwegen, Finnland, Großbritannien, USA, Singapur und Südkorea bereits schneller als Deutschland bei der Entwicklung und Anwendung der BIM-Methodik vorangekommen sind, hat man hier ebenfalls hochgesteckte Ziele.

Jedoch ist die Technologie nicht einfach auf Deutschland übertragbar.

Gründe dafür sind u. a. verschiedene Bauvorschriften und Gesetze sowie andere Planungsabläufe, eine kleinteiligere Bauindustrie und andere wirtschaftspolitische Voraussetzungen.

Hochschulen und Institute rufen deshalb immer wieder Forschungsprojekte ins Leben, um zu untersuchen, welche Hürden in Deutschland noch aus dem Weg geräumt werden könnten.

Viele Auftraggeber suchen noch nach dem richtigen Weg, Projekte mit der BIM-Methodik umzusetzen.

Natürlich ist es auch für Auftragnehmer schwierig, die besten Technologien, die richtigen kalkulatorischen Ansätze und die geeigneten qualifizierten Mitarbeiter für die anstehenden BIM-Projekte zu finden.

Die BIM-Technologie ist überall in der Entwicklung, sowohl hardware- als auch softwareseitig. Immer bessere Laserscanner, die schneller und intelligenter den Bestand erfassen, werden von immer leistungsfähigerer Computer-Hard- und Software begleitet. Dabei können immer größere Datenmengen in kürzerer Zeit zu brauchbaren Punktwolken verarbeitet werden.

Trotz dieser rasanten Entwicklung der Datenerfassungsgeräte der neuesten Generation, der einfacheren Bedienung von Messgeräten und der effektiveren Technologien zur Datenauswertung sollte die Fachkompetenz allein beim Vermesser bleiben. So wird vermieden, dass Themen wie erreichbare Genauigkeiten, Konfigurationen der Messungen oder die Transformation ins übergeordnete Netz an Bedeutung verlieren.

#### 3. Vorstellung des Projektes

#### 3.1. Objektdaten Dresden Hauptbahnhof

Die zentrale und größte Eisenbahnverkehrsstation der sächsischen Landeshauptstadt Dresden ist der Dresdner Hbf (Bild 3).

Das heutige Bahnhofsbauwerk entstand 1898 als Ersatzneubau für den 1864 erbauten Endbahnhof der Sächsisch-Böhmischen Staatseisenbahn.

Der 120 m breite und 240 m lange Neubau wurde im zweiten Weltkrieg schwer beschädigt. Nach Kriegsende erfolgte ein langjähriger Wiederaufbau bis Anfang der 50er Jahre.

In den Jahren 2000 bis 2006 erfolgte eine umfassende Sanierung des Bauwerkes nach den Entwürfen des britischen Architekten Sir Norman Foster.

Das Besondere an dieser dreischiffigen Verkehrsstation ist das transluzente, weiße, teflonbeschichtete Glasfaser-Membrandach mit einer Fläche von 29000 m², das natürliches Licht durchlässt und die moderne Bahnsteighalle bedeckt.

Die Dachhalterung verlangte auch ein neues sekundäres Tragwerk, welches auf dem primären Tragwerk (73 gebogene Stahlgitterbinder, von denen 57 zu dreiteiligen Bindern über die gesamte Hallenbreite zusammengefügt sind) aufgeständert wurde.

Die in Hochlage gebaute Nord- und Südhalle beherbergen sechs bis zu 450 m lange Bahnsteige und sieben Durchgangsgleise. Außerhalb der Südhalle befinden sich zwei durchgehende Hochgleise für Güterzug-Durchfahrten. Die Mittelhalle, die in Form einer Kopfbahnhofshalle sieben Stumpfgleise beherbergt, liegt in Tieflage und ist die breiteste der drei Hallen (Bild 4).

Über sechs Personentunnel, fünf Personenaufzüge und 20 Treppenaufgänge (tlw. Rolltreppen) sind die Bahnsteige erreichbar. Das innenliegende Empfangsgebäude bildet den logistischen und visuellen Kern der Verkehrsstation.

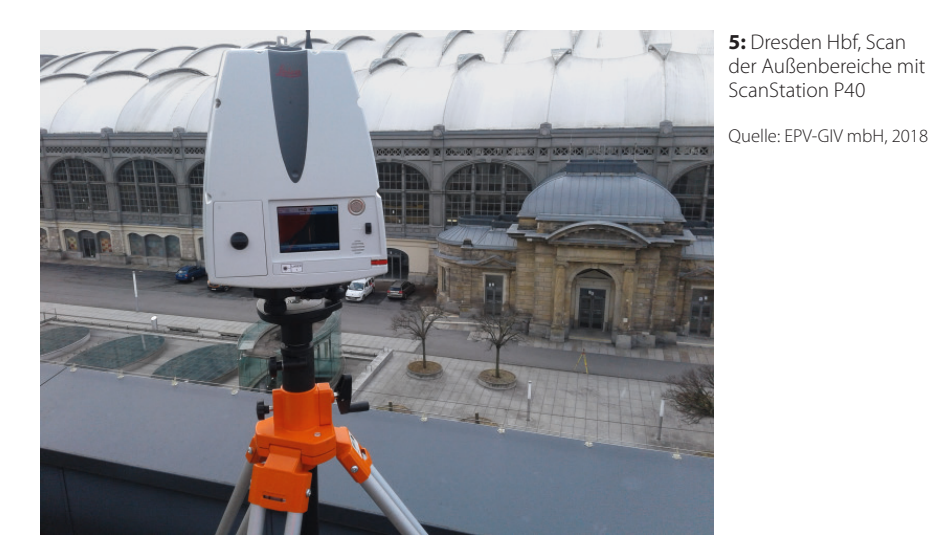

3.2. Motivation und Zielstellung des Auftraggebers

Ziel der geplanten Baumaßnahmen ist eine dauerhafte und nachhaltige Wiederherstellung der technischen Funktionalität des Hallendaches. Risse und kleine Löcher unbekannten Ursprunges machen den Austausch des Membrandaches in den Jahren 2022/2023 notwendig.

Das bedeutete, seitens der Planung verschiedene Varianten und deren technische und technologische Umsetzbarkeit zu untersuchen. Insbesondere im Bereich der Entwässerungstrichter und der Dachmembran wurden hier Lösungen zur Ableitung bzw. Verhinderung der hohen Schneelasten und Eisansammlungen gesucht. Hierzu sind auch Anpassungen des Tragwerkes notwendig.

Die dabei entstehenden betrieblichen Einschränkungen laufenden Bahnverkehrs des Dresdner Hbf in verschiedenen Bauzuständen mit entsprechenden Gleis- und Bahnsteigsperrungen müssen geplant werden.

Das sind sehr kompakte und umfangreiche Planungen, die auf einer verlässlichen und genauen Bestandserfassung basieren müssen. Das betrifft nicht nur das Tragwerk, sondern auch Bahnsteige mit ihren Aufbauten, Gebäudekubaturen, Oberleitungen, Signalstandorte, Entwässerungsanlagen und Personenzugangsbereiche.

Deshalb entschied sich die Projektleitung der DB S&S, ein 3D-Bestandsmodell nach der BIM-Methodik durch ein Vermessungsbüro erstellen zu lassen.

Das Empfangsgebäude, die Bahnsteige, die Gleise und Außenbereiche sollten dabei im LOD 100 (Level of Detail/Darstellungsgenauigkeit 10 cm), die Fassade, das primäre Tragwerk und das Membrandach im LOD 200 (Darstellungsgenauigkeit 5 cm), das sekundäre Tragwerk im LOD 300 (Darstellungsgenauigkeit 2 cm) sowie die Membran-Dachhalterungen im LOD 500 (sehr hohe Darstellungsgenauigkeit) erstellt werden.

# 4. Ablauf der BIM-Bestandsmodellierung Dresden Hbf

Im Folgenden wird der Ablauf der Erstellung des BIM-Bestandsmodells des Dresdner Hbf beschrieben. Die Abläufe entsprechen dem speziellen Objekt und der konkreten Aufgabenstellung.

Trotzdem ist der Großteil der dargestellten Arbeitsprozesse auf andere Projekte übertragbar.

Grundvoraussetzungen, um solch komplexe Projekte anzugehen, sind auch hochwertige Rechentechnik und jede Menge Speicherkapazitäten im oder außerhalb des Firmennetzwerkes.

#### 4.1. Vermessungstechnische Datenerfassung

## **4.1.1. Übergebene vermessungstechnische Grundlagen**

Am Beginn der vermessungstechnischen Datenerfassung stand die Sichtung der Vermessungsgrundlagen.

Übergeben wurden ein großer Teil des Festpunktfeldes (150 Punkte in zwei Koordinatensystemen) und ca. 50 Trassen und Gradienten der Bahnhofgleise in tlw. zwei verschiedenen Koordinaten- sowie drei verschiedenen Höhensystemen. Eine umfangreiche Überprüfung war dabei unumgänglich.

Es erfolgte eine Prüfung des Festpunktfeldes in der Örtlichkeit und die Plausibilisierung bzw. Transformation der Trassen.

## **4.1.2. Datenerfassung durch terrestrisches Laserscanning**

In Vorbereitung auf das Laserscanning wurden ca. 250 Passpunkte in Form von Target-Tafeln in und um den Dresdner Hbf angebracht und trigonometrisch im bestehenden Festpunktfeld im RD83/DHHN92 bestimmt. Innerhalb von vier Wochen wurden dann ca. 400 Scanstandpunkte mit einer Leica ScanStation P40 gemessen (Bild 5).

Die Vernetzung der Standpunkte erfolgte durch die koordinierten Passpunkttafeln und zusätzlich über unbestimmte temporäre Passpunktkugeln, um die Passgenauigkeit der Gesamtpunktwolke zu optimieren.

Die Auflösung der Punktdichte der Scanstation lag dabei zwischen 1,5 mm und 3 mm auf 10 m. Im Bereich der Mittelhalle wurde die Punktdichte wegen der großen Scheitelhöhe der Binder am höchsten eingestellt.

Ziel war es, möglichst den Großteil der für die Erstellung des BIM-Bestandsmodells notwendigen Datenerfassung im Gebäudeinneren und den Außenbereichen mit dem Laserscanning zu bewerkstelligen (Bild 6).

Die Messungen mit dem Scanner mussten dabei teilweise, vor allem in den stark frequentierten Fußgängermagistralen, in die Nachtstunden verlegt werden.

Die logistischen Herausforderungen am Tage waren vor allem die Standzeiten der Schienenfahrzeuge in der Mittelhalle, da hier zu keinem Zeitpunkt ein abschattungsfreies Scannen möglich war. Die Aufstellpunkte des Scanners mussten dabei sehr genau ausgewählt werden.

Als kritisch waren auch die unterschiedlichen Temperaturbedingungen zu sehen, die im März 2018 am Morgen tlw. bei -10°C lagen und dann im Laufe des Tages um 20 K anstiegen. Die Auswirkungen auf die Ausdehnung des Tragwerkes der Bahnsteighalle sind diesbezüglich schwer abschätzbar. Außerdem lagen tlw. noch Schneereste auf der Dachmembran, die im Trichterbereich zu leichten Verformungen führten.

#### **4.1.3. Datenerfassung durch Befliegung mit einer Vermessungsdrohne**

Mit dem terrestrischen Laserscanning konnten nicht alle Daten des Gebäudes erfasst werden (Bild 6).

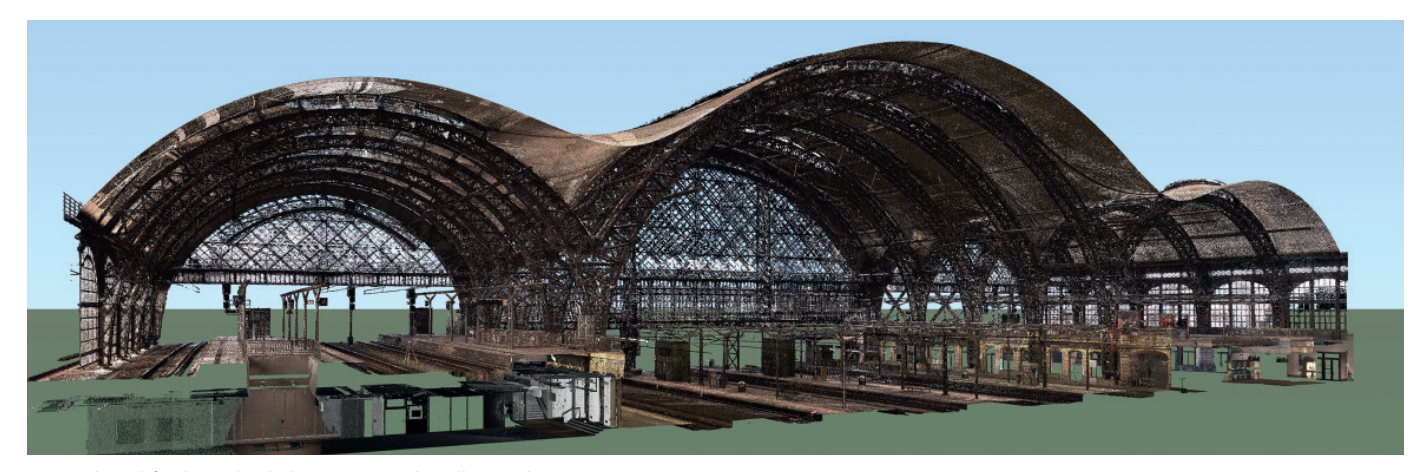

6: Dresden Hbf, Schnitt durch die Gesamtpunktwolke aus dem Laserscan and and and and an and an analysis of the United States of the United States of the United States of the United States of the United States of the United

Die Dachoberfläche mit den Oberlichtern und der äußeren Dachentwässerung bedurfte deshalb einer photogrammetrischen Befliegung mit einer Vermessungsdrohne.

Zur Vorbereitung der Befliegung waren umfangreiche bürokratische Schritte, wie die Aufstiegsgenehmigung des Freistaates Sachsen, die Genehmigung der Ordnungsbehörden der Stadt Dresden, die Genehmigung des Anlagenbetreibers der Deutschen Bahn Netz AG mit dazugehörigem umfangreichen Risikomanagement sowie die Vorlage sämtlicher Unterlagen zur Befliegung, wie Drohnenführerschein, Zulassung der Drohne, Begründung der Notwendigkeit der Befliegung, Befliegungsplan, Start- und Landepunkte mit Erlaubnis der Eigentümer dieser Flächen, notwendig.

In Vorbereitung der Befliegung mussten eindeutig identifizierbare Passpunkte auf dem Dach bestimmt werden (Bild 7), um die daraus erzeugte Punktwolke ins gleiche System wie die Laserscan-Punktwolke transformieren zu können. Dazu wurden von den hohen Gebäuden der unmittelbaren Umgebung aus, die genannte trigonometrische Passpunktbestimmung auf dem Hallendach durchgeführt.

Die Befliegung der Membrandachfläche erfolgte mit einer Vermessungsdrohne des Typs Phantom 4 von DJI (Bild 8) in drei Flügen, in denen 1500 Bilder mit der eingebauten 20-Megapixel-Kamera bei einer Auflösung von ca. ein cm bei 50 m Flughöhe über dem Boden entstanden.

## **4.1.4. Zusätzliche vermessungstechnische Datenerfassung**

Die zusätzliche vermessungstechnische Datenerfassung mit anderen Technologien bezieht sich auf die scantechnisch nicht erfassbaren Bereiche, wie die Schachtmessung.

Durch die messtechnisch verursachte geringfügige Streuung der Punktwolken und die Abschattung einzelner Bauteile im Laserscan, mussten die Lage und die Dimensionen einiger Bauteile mit anderen Messmethoden erfasst werden. Das betrifft auch Bereiche auf dem Dach, die bei der Befliegung verdeckt waren.

Zusätzliche GNSS-Messungen (Satellitenmessungen) waren deshalb für die vermessungstechnische Datenerfassung notwendig, um beispielsweise die Dachentwässerung zu erfassen.

## **4.1.5. Auswertung der Laserscans und der Befliegung**

Die Auswertung der terrestrischen Laserscans wurde mit der Leica-Software Cyclone durchgeführt.

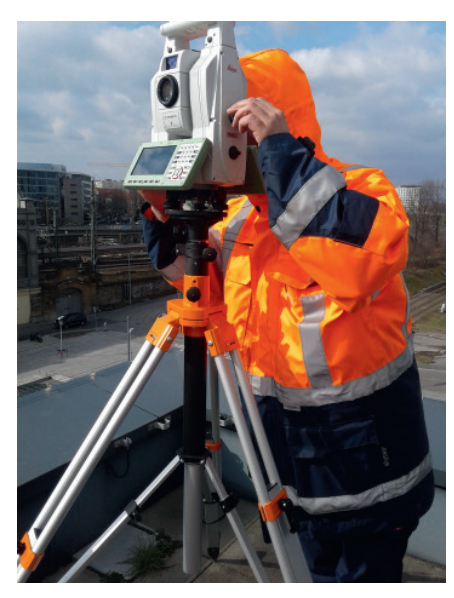

**7:** Dresden Hbf, Messen der Passpunkte des Daches mit Totalstation MS60 Quelle: EPV-GIV mbH, 2018

![](_page_3_Picture_18.jpeg)

8: Dresden Hbf, Drohnenflug über dem Membrandach mit Multicopter Phantom 4 Quelle: EPV-GIV mbH, 2018

![](_page_4_Picture_2.jpeg)

9: Dresden Hbf, Orthophoto Gesamtobjekt aus Befliegung **Quelle:**EPV-GIV mbH, 2018

![](_page_4_Picture_5.jpeg)

**10:** Dresden Hbf, Gesamtpunktwolke mit allen Passpunkten **Quelle:EPV-GIV mbH**, 2018

Als Erstes erfolgte die Aufarbeitung der Einzelscans mit dem Signalisieren der Passpunkte gefolgt vom Bereinigen der Einzelpunktwolken (Personen, Züge, Glasfassaden) und der Registrierung aller Scans in einer lokalen Punktwolke im Maßstab 1:1.

Im Anschluss erfolgte die trigonometrische Auswertung der Passpunkttafeln im

![](_page_4_Picture_10.jpeg)

**11:** Dresden Hbf, Autodesk ReCap-Ansicht der Südhalle

Quelle:EPV-GIV mbH, 2018

System des Festpunktfeldes. Jetzt konnte auch die Punktwolke in das übergeordnete Netz (RD83/DHHN92) bei einer mittleren 3D-Abweichung der Passpunkte von 4 mm transformiert und im E57-Format gespeichert werden.

Die photogrammetrische Auswertung der Drohnenbefliegung erfolgte mit der Software Agisoft PhotoScan. Dabei wurde nach der automatischen Ausrichtung der Fotos die "Dichte Punktwolke" errechnet und daraus ein Orthophoto (Bild 9) mit 8 mm Auflösung erstellt. Die Befliegungspunktwolke wurde dann ebenfalls nach Auswertung der Passpunkte in das übergeordnete Netz (RD83/DHHN92) mit einer mittleren 3D-Genauigkeit der Passpunkte von 25 mm transformiert und im E57-Format gespeichert.

#### **4.1.6. Bearbeitung der Gesamtpunktwolke**

Da die Gesamtpunktwolke (Bild 10) des Laserscans etwa 1 TB groß ist, wurde diese zuerst in 18 bearbeitbare Teile unter 100 GB geschnitten. Die Teilung erfolgte meist längs der Binder, da das Tragwerk möglichst binderweise bearbeitet werden sollte.

So wurden die Bahnsteighalle in elf Punktwolken und die Außenbereiche mit Empfangsgebäude in sieben Punktwolken geteilt.

Die Punktwolken im Bereich der Mittelhalle sind deutlich größer als die anderen, da hier aufgrund der Dachhöhe eine höhere Auflösung für die Aufnahme gewählt werden musste.

Der zeitliche Aufwand der Punktwolkenteilung ist nicht zu unterschätzen. Der Export der Einzelpunktwolken erfolgte zumeist in den Nachtstunden, um die Rechentechnik während der Bürozeiten anderweitig nutzen zu können.

#### 4.2. Bestandsmodellierung

## **4.2.1. Vorbereitung der Modellierung des BIM-Bestandsmodells**

Eine zentrale Frage bei der Vorbereitung der BIM-Bestandsmodellierung ist, ob die bisherige, durch Scan und Befliegung erfolgte Bestandsdatenerfassung ausreicht, um die vereinbarten Detaillierungsgrade umsetzen zu können.

Die Punktwolken mussten nun noch ins Autodesk ReCap eingelesen und exportiert werden, um sie für die Modellierungssoftware Autodesk Revit nutzbar zu machen (Bild 11).

Im Anschluss erfolgte eine Analyse der Punktwolken. Dabei wurde schnell klar,

dass durch Abschattungen anderer Bauteile und geringfügige Streuungen der Punktwolke nicht alle Details sichtbar gemacht werden konnten.

Das bedeutet, dass Dokumente und Planungsunterlagen der Sanierung aus den Jahren 2000 bis 2006 gesichtet werden mussten. Diese lagerten in den Archiven des Dresdner Hbf und beliefen sich auf etwa 1000 Aktenordner, von denen mithilfe des Planungsbüros die entscheidenden Ordner herausgefiltert und digitalisiert werden mussten.

Um Daten aus diesen Unterlagen verifizieren zu können, waren Vorortmessungen zur Dimension von einzelnen Bauteilen unumgänglich. Es musste geprüft werden, ob die Bestandsunterlagen dem Ist-Zustand in der Örtlichkeit entsprechen. Leider sind viele Bereiche, vor allem Bauteile in den oberen Tragwerksbereichen, für händische Messungen fast unzugänglich oder können durch diese nicht ausreichend erfasst werden.

#### **4.2.2. Bauteilerstellung**

Bei der Erstellung des BIM-Bestandsmodells des Dresdner Hbf konnte nur selten auf vorhandene Bauteilbibliotheken zurückgegriffen werden, da das Bauwerk 120 Jahre alt ist und die Dimensionierung der Einzelbauteile, wie Träger und Profile, nicht der heutigen Normierung entspricht.

Selbst bei der Sanierung 2000–2006 wurden vor allem spezielle sekundäre Tragwerkselemente hinzugefügt, die ebenfalls in keiner Bauteilbibliothek vorhanden sind.

Das bedeutet im Umkehrschluss, dass nahezu alle Bauteile als neue Familien geschaffen werden mussten.

Die komplexeste ist dabei die adaptive Bauteilfamilie des Binders der Mittelhalle, die aus 500 Einzelbauteilen besteht. Dazu mussten, wie schon beschrieben, die Dimensionen der Einzelprofile aus dem Scan ermittelt, händisch gemessen oder den Bestandsunterlagen entnommen werden. Erschwerend kamen noch die Taubenschutznetze (Vergrämungsnetze) dazu, mit denen die Binder eingekleidet waren und die für ein zusätzliches Rauschen in den Scans sorgten. Hier war es leider auch nicht ohne weiteres möglich, eine händische Nachmessung vorzunehmen. Also mussten hier oftmals die vorhandenen Bestandsunterlagen genutzt werden.

Die hohe Komplexität und Kleinteiligkeit der gekrümmten Binder stieß dabei nicht nur an die Grenzen der Hardware,

![](_page_5_Figure_11.jpeg)

sondern auch an die der Modellierungssoftware.

Die Anzahl der Referenzebenen, die Platzierung der bis zu 96 Einfügepunkte und die Vollständigkeit der Bemaßung der Einzelbauteile waren hier die größten Herausforderungen.

Die Binder der Nord- und Südhalle sind kleiner, haben weniger Einzelbauteile und nur 52 adaptive Einfügepunkte. Trotzdem unterscheidet sich die Problematik der Mittelbinder nicht grundsätzlich von ihnen.

Die auf den Trägern stehenden drei Sorten von Pendelrahmen (Bild 12) wiederum sind Bauteilfamilien, die mit vielen Parametern ausgestattet sein mussten, damit sie den Bestand optimal widerspiegeln. Die darauf liegenden dreidimensional gekrümmten Membran-System-Rohre wurden als 3D-Bögen modelliert, um sie optimal an den Ist-Zustand anzupassen.

Die Membransystemrohre sind mit den aufgeschweißten Klemmplattenaufständerungen die Verbindungsstücke und Halterungen der Dachmembran.

An dieser Aufzählung von Tragwerksbauteilen ist die Dimension der Aufgaben der Modellierung bei Bauwerken, die im

Bestand erhalten bleiben sollen, zu erkennen.

#### **4.2.3. Modellierung und Platzierung der Bauteile**

In den BIM-Vorgaben des Auftraggebers DB S&S wird das Bestandsmodell als "... maßstabsgetreue, dreidimensionale und attributierte Darstellung aller Informationen über den Bestand innerhalb der Planungsgrenze..." [2] beschrieben.

Das ist eine weitere Herausforderung der BIM-Bestandsvermessung. Besonders, wenn es um das Bauen im Bestand geht.

Hier sind sehr hohe Anforderungen an ein verformungsgerechtes Aufmaß gestellt.

So besteht das Tragwerk aus 73 gebogenen Fachwerkbindern mit ihren bis zu 96 Platzierungspunkten (Bild 13), auf denen 1174 Pendelrahmen und 146 Membranrohre sowie 67 Oberlichter mit jeweils bis zu 270 Bauteilen mit Hilfe der Punktwolke am Bestand positioniert werden mussten. Auf den Membranrohren wurden 8500 Klemmplattenaufständerungen platziert. Die Binder sind mit ca. 400 Pfetten miteinander verbunden und werden von 24 Y-Fachwerkstützen im Bereich der Mittelhalle und 54 einfachen Fachwerkstützen im

Rechte für einzelne Downloads und Ausdrucke für Besucher der Seiten einzelne Downloads und Ausdrucke für Besucher der Seiten Homepageveröffentlichung unbefristet genehmigt für EPV-GIV mbH / Homepageveröffentlichung unbefristet genehmigt für EPV-GIV mbH / genehmigt / © DVV Media Group GmbH genehmigt / © DVV Media Group GmbHijj Rechte

**13:** Bauteil Binder mit blau markierten, adaptiven Einfügepunkten für optimale Bestandsanpassung

Quelle: EPV-GIV mbH, 2018

![](_page_5_Figure_27.jpeg)

![](_page_6_Picture_2.jpeg)

14: Dresden Hbf, visualisiertes Bestandsmodell Nordwestseite Quelle: EPV-GIV mbH, 2019

![](_page_6_Picture_5.jpeg)

**15:** Dresden Hbf, zu modellierende Flächen der Dachmembran Quelle: EPV-GIV mbH, 2018

Bereich der Hallenaußenkante getragen. An den östlichen und westlichen Bahnhofsköpfen wurden auch noch die sechs halbkreisförmigen Hallenschürzen mit jeweils mehreren hundert Bauteilen und die Fassade der Nord-/Ostseite modelliert und platziert (Bild 14).

Alle diese zum Tragwerk gehörenden Bauteile sollten in einer sehr hohen Aufmaß- und Darstellungsgenauigkeit von LoD 200 bzw. LoD 300 erstellt und positioniert werden.

Hinzu kamen in einem geringeren Detaillierungsgrad die 16 bis zu 450 m langen Bahnsteige mit allen Aufbauten, die sechs Personentunnel, fünf Personenaufzüge, 20 Treppenaufgänge, die 18 Bahnhofsgleise mit ihrer Sicherungstechnik, den Fahrleitungsmasten und Oberleitungen, das Empfangsgebäude als Kubatur mit Öffnungen und die Außenbereiche der Bahnhofshalle mit Verkehrs- und Entwässerungsanlagen sowie die Fassaden der angrenzenden Gebäude.

Der Umfang des Bestandsmodells entwickelte sich mit dem Fortschreiten der Planung der Arbeiten am Hallendach und der sich daraus ergebenden zusätzlichen Planungsaufgaben.

#### **4.2.4. Erstellung komplexer Dachmembranen**

Durch Freiformkurven und Freiformflächen können Dachmembranen (Bild 15) digital dargestellt und bearbeitet werden.

Bei der Aufspannung einer elastischen Oberfläche ergeben sich Flächen, die mit einfachen Geometrien nicht erfassbar sind. Verschiedene Spannungen durch die Randbefestigung sowie Kräfte, die zusätzlich auf die Membranoberfläche wirken, sorgen für die komplizierte Flächengeometrie, die hier als NURBS-Flächen (Non-Uniform Rational Basis-Splines) zur geometrischen Darstellung des Membrandaches genutzt wurden.

Dadurch war es möglich, den momentanen Bestand der Membranoberfläche des Daches sehr genau zu modellieren.

Dieser Bestand ist die Grundlage für die Formfindung der neuen Dachmembran.

## 4.3. Visualisierung

Das virtuelle 3D-Bestandsmodell bietet Möglichkeiten zur Objektübersicht, Öffentlichkeitsarbeit und Qualitätskontrolle.

So wurde ein virtuelles Abbild der Mittelhalle des Hauptbahnhofs erstellt (Bild 16), welches eine mögliche Ansicht nach der Wiederherstellung des Daches zeigen soll.

Außerdem ermöglicht ein Flug durch das Modell, an jede Stelle des Bestandsbauwerkes zu gelangen, um Planungsdetails zu verifizieren. So konnte auch ein Video zu Informationszwecken erstellt werden.

Mit einer 3D-Brille ist auch die Begehung des Modells zur Qualitätskontrolle möglich.

#### 5. BIM-Qualitätsmanagement

Die Qualitätssicherung ist ein zentrales Anliegen der Projektleitung und ent-

![](_page_6_Picture_24.jpeg)

**16:** Dresden Hbf, Visualisierung der Mittelhalle für Öffentlichkeitsarbeit

Quelle: EPV-GIV mbH, 2019

sprechend der BIM-Vorgaben der DB AG mit einem Qualitätssicherungskonzept zu beginnen. Dieses Strategiepapier zur Qualitätssicherung ist Bestandteil des Projektabwicklungsplanes und muss von jedem Fachplaner bzw. vom Objektplaner zum Beginn des BIM-Prozesses vorgelegt werden. Im Qualitätskonzept werden der Inhalt und die Umsetzung des Qualitätssicherungsberichtes beschrieben.

Der Fachplaner (Vermesser) erstellt und übergibt den Qualitätssicherungsbericht Fachplanung zu den vereinbarten Zeitpunkten der Datenübergabe an den BIM-Koordinator. Dieser prüft die Einhaltung der im Qualitätssicherungskonzept festgeschriebenen Qualitätssicherungsmechanismen.

Der Qualitätssicherungsbericht beinhaltet vorgeschriebene Checklisten und Protokolle zur Einhaltung der vorgeschriebenen Qualitätsmerkmale.

Die interne Qualitätssicherung der BIM-Modelle liegt allein in der Verantwortung des jeweiligen Fachplaners und erfolgt immer im Vier-Augen-Prinzip nach den Vorgaben der DB Station&Service.

Zusätzlich wurden für die interne und externe Qualitätskontrolle weitere Maßnahmen durchgeführt, wie der automatisierte Vergleich der Teilmodelle mit der Punktwolke oder die Befahrung des virtuellen Modells mit Hilfe einer VR-Brille (Bild 17).

#### 6. Zusammenfassung

Der Auftraggeber (DB Station&Service) setzte sehr konsequent die BIM-Methodik in diesem anspruchsvollen Projekt um.

Ein virtuelles Bestandsmodell dieser Größenordnung (Bild 18) für die BIM-basierte Planung zu erstellen, war für die EPV-GIV eine sehr interessante, innovative und vielseitige Herausforderung.

Besonders wenn es, wie in diesem Projekt, um das Bauen im Bestand geht.

Dies stellte besondere Ansprüche an die Datenaufnahme und die Modellierung bezüglich des Detaillierungsgrades und der Darstellungsgenauigkeit des Bestandsmodells.

Dass das BIM-Bestandsmodell vom Vermesser hergestellt wird, ist der richtige Weg, um fachliche Aussagen über Genauigkeiten und Koordinatenbezug der Punktwolke, sowie deren Interpretation im Modell zu gewährleisten.

Dabei fand eine intensive Kommunikation zwischen Vermessung, Auftraggeber **17:** Dresden Hbf, virtueller Flug mit VR-Brille durch das Bestandsmodell

Quelle: EPV-GIV 2019

![](_page_7_Picture_16.jpeg)

![](_page_7_Picture_17.jpeg)

**18:** Dresden Hbf, visualisiertes Bestandsmodell Nordostseite **Quelle: EPV-GIV 2019** 

und Planung in Form von regelmäßigen Beratungen, Telefon- und Web-Konferenzen statt.

Immer wieder wurden durch neu hinzukommende Planungsaufgaben auch neue Modellierungsaufgaben an die EPV-GIV herangetragen und umgesetzt.

Bezüglich der Aktualisierung des BIM-Bestandsmodells während der weiteren Planungsphasen sind ggf. noch weitere Aufgabenstellungen durch den Auftraggeber möglich (u. a. Soll-Ist-Vergleich des BIM-Modells vor Baubeginn).

Dass die Erstellung des Bestandsmodells die erhofften Vorteile im Planungsprozess bringen wird, wird sich in der Zukunft zeigen. Auch wenn vor allem in den ersten Planungsphasen deutliche Mehraufwände zu verzeichnen sind.

Die BIM-Methodik wird aber ihre Effizienz erst mit dem Gesamtprozess erreichen.

Die Zukunftsaufgabe ist es deshalb, BIM-Modelle nach dem Bau als As-Built-Modell für den gesamten Lebenszyklus des Bauwerkes zu nutzen.

#### Literatur

[1] Bundesministerium für Verkehr und digitale Infrastruktur. (Dezember 2015). Stufenplan Digitales Planen und Bauen. Von [https://www.bmvi.de/SharedDocs/](https://www.bmvi.de/SharedDocs/DE/Publikationen/DG/stufenplan-digitales-bauen.pdf?__blob=publicationFile) [DE/Publikationen/DG/stufenplan-digitales-bauen.](https://www.bmvi.de/SharedDocs/DE/Publikationen/DG/stufenplan-digitales-bauen.pdf?__blob=publicationFile) [pdf?\\_\\_blob=publicationFile](https://www.bmvi.de/SharedDocs/DE/Publikationen/DG/stufenplan-digitales-bauen.pdf?__blob=publicationFile) abgerufen [2] DB Station&Service AG & DB Netz AG. (13. 10 2017). BIM-Vorgaben. Berlin.

#### **Summary**

# **BIM – 3D stock modelling Dresden main station**

BIM is one of the biggest challenges in civil engineering in recent years. It is a cooperative working method and prospectively affects all companies working in surveying, planning, construction and maintenance of structures.

3D- as stock modelling is a basis of the planning process.